# **RICHTLINIEN ZUR DRUCKDATENANLIEFERUNG (Kurzfassung)**

Seit 2008 ist Schleunungdruck nach ProzessStandard Offsetdruck (PSO) gemäß ISO 12647-2 zertifiziert. Druckvorstufe und Druck erfüllen somit zuverlässig und nachprüfbar höchste Qualitätsansprüche. Zur Gewährleistung dieser Standards sind bei der Druckdatenerstellung einige Details zu beachten. Die Ausführliche Form unserer Richlinien zur Druckdatenanlieferung sowie Farbprofile und PDF-Joboptions können Sie sich im Internet unter http://www.schleunung.com/leistungen\_workflow\_proof.php herunterladen.

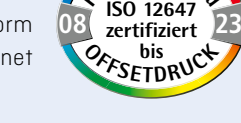

schleunung

DIE HERZBLUT-DRUCKEREI

**r**<br>**Prop**<sup>*s*</sup><br>**Prop**<sup>*s*</sup><br>**Prop**<sup>*s*</sup></del>

#### **WORKFLOW**

Wir arbeiten mit einem reinen PDF Workflow (Prinergy). Nur bei Anlieferung druckfertiger PDF/X-4-Daten – die unseren Vorgaben entsprechen – können wir einen reibungslosen und produktionssicheren Workflow gewährleisten.

#### **VORGABEN PDF**

- **PDF Version:** PDF/X-4 mit Output Intent
- Schriften: Alle verwendeten Schriften müssen eingebettet sein
- **Anschnitt:** Der Anschnitt beträgt an allen Kanten 3 mm. Objekte, die nicht angeschnitten werden dürfen, sollten mindestens 3 mm vom Rand entfernt platziert werden. Objekte, die bis zum Seitenrand reichen, müssen 3 mm in den Anschnitt gezogen werden
- **Seiten:** Liefern Sie uns Einzelseiten-PDFs ohne Schnitt-/Druckmarken. Diese werden von unserer Auschießsoftware automatisch hinzugefügt.
- **Bilder:** Für ein optimales Druckergebnis (80er-Raster) empfehlen wir bei Bildern eine Auflösung von 350 dpi (mindestens 220 dpi) und bei Strichabbildungen eine Auflösung von 1.200 dpi für das tatsächliche Endformat des Bildes im Layout
- **Farbprofil:** Bitte verwenden Sie entsprechend Ihres Bedruckstoffes zum Erstellen der Druckdaten das PSOcoated\_v3.icc oder PSOuncoated\_v3\_FOGRA52.icc Profil. (bei AM-Raster) Abweichende Profile werden automatisch konvertiert. Dabei kann es zu Farbverschiebungen kommen, für die wir keine Verantwortung übernehmen. Den Bedruckstoff können Sie Ihrem Angebot entnehmen oder bei Ihrer/m **Kundenberater/in** erfragen. Die Farbprofile senden wir Ihnen gern zu oder können Sie auf unserer Website herunterladen.
- **Raster:** Standardmäßig drucken wir im 80er AM-Raster (Amplitutenmoduliert). Wünschen Sie eine andere Rasterweit oder den Druck im FM-Raster (Frequenzmoduliert) bitten wir Sie um vorherige Rücksprache.
- **Sonderfarben:** Arbeiten Sie mit Sonderfarben, achten Sie bitte stets darauf, diese als Volltonfarben zu definieren. Andernfalls werden diese Farben bei der Druckplattenbelichtung als CMYK-Auszüge ausgegeben. Achten Sie bitte auf eine eindeutige Benennung (z. B. HKS 13).
- **Überfüllung (Trapping):** Das Trapping wird durch unseren Workflow automatisch gesteuert und muss somit nicht angelegt werden.
- **Überdrucken:** Schwarze Elemente sollten überdrucken, weiße Elemente müssen ausgespart sein.
- **Druckveredelung und Stanzkonturen:** Lackflächen und Stanzkonturen als Sonderfarbe anlegen und auf überdrucken stellen.

#### **OFFENE DATEN**

- Die **Bearbeitung offener Daten** bedeutet einen zusätzlichen Zeit- und Kostenaufwand. Grundsätzlich ist in diesem Fall eine Absprache mit uns nötig. Bitte achten Sie bei der Anlieferung Ihrer Daten auf Vollständigkeit. Alle verwendeten Schriften, Bilder, Logos etc. müssen mitgeliefert werden (die Verantwortung für die Schriftbenutzung liegt bei Ihnen). Die Bearbeitung offener Daten ist für folgende Programme möglich: Adobe CC bis Version 2021 (MAC und PC). Andere Programme auf Anfrage.
- **Microsoft-Office-Programme** sind zur Erstellung von Druckdaten nicht geeignet. In diesen Programmen ist es nicht möglich, im CMYK-Modus oder mit Farbprofilen zu arbeiten. Weiterhin ist es nicht möglich, den Anschnitt oder Überdruckoptionen festzulegen. Deshalb übernehmen wir bei Microsoft-Office-Daten keinerlei Garantie für Richtigkeit und Farbverbindlichkeit. Meist ist eine nachträgliche Bearbeitung des PDFs notwendig, was zusätzliche Kosten verursachen kann.

## **DATENÜBERMITTLUNG**

Sie haben die Möglichkeit über verschiedene Wege Ihre Daten an uns zu übermitteln: per E-Mail (max. 20 MB Datengröße), per FTP-Zugang, per Upload-Link, über unser Online-Kundenportal, per Datenträger. Bitte halten Sie dazu Rücksprache mit Ihrer/m Kundenberater/in.

### **DRUCKFREIGABE**

- **über unser Online-Kundenportal:** Bei uns haben Sie die Möglichkeit, die Druckfreigabe ganz bequem und ohne zusätzliche Software online zu erteilen. Wenn Sie an der Online-Druckfreigabe interessiert sind, wenden Sie sich an Ihre/n Kundenberater/in. Sie erhalten Ihre Zugangsdaten dann per E-Mail.
- **Plot:** Zur Druckfreigabe erhalten Sie einen inhaltlich verbindlichen Plot. Dieser ist nicht farbverbindlich und dient nur der Stand- und Inhalt-Kontrolle.
- **farbverbindliche Proofs**: Wünschen Sie zusätzlich einen farbverbindlichen Proof haben wir die Möglichkeit, direkt bei uns im Haus zertifizierte farbverbindliche Proofs mit dem Ugra/ Fogra-Medienkeil CMYK 3.0 zu erstellen. Die Proofs werden nach Ihrer Freigabe zur Farbabstimmung direkt an die Druckmaschine weitergegeben. Diese Proofs sind kostenpflichtig.

Bei Fragen stehen wir Ihnen natürlich auch gerne persönlich zur Verfügung. Wenden Sie sich dafür einfach an Ihre/n Kundenberater/in.